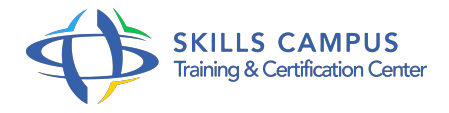

# Oracle 12c ASM, administration

### -Réference: **SII-93** -Durée: **2 Jours (14 Heures)**

#### **Les objectifs de la formation**

Découvrir l'architecture d'Oracle Clusterware et d'ASM Installer l'outil Grid Infrastructure Migrer une base de données vers ASM Mettre en place une gestion des volumes de disques performante Gérer une base de données avec l'outil Oracle Restart

# **A qui s'adesse cette formation ?**

#### **POUR QUI :**

Ce stage s'adresse aux administrateurs de base de données, aux consultants techniques, aux ingénieurs support.

### **Programme**

#### **Introduction**

- Composants de grid de base.
- Architecture d'Oracle Clusterware et d'ASM.
- Groupes de disques.
- Systèmes de fichiers clusterisés.

#### **Installer Grid Infrastructure**

- Configuration matérielle et le privilège SYSASM.
- o Installation d'ASMLib.
- Configuration des disques et du réseau.
- Configuration DNS et DHCP.
- Considérations sur Grid Plug and Play.
- Tâches à effectuer après l'installation.
- Exercice: Installer l'outil Grid Infrastructure.

# **Oracle Restart**

Les phases de l'installation.

- <sup>o</sup> Oracle Restart.
- Utilitaires CRSCTL et SRVCTL.
- Exercice: Attacher une base de données pour pouvoir être géré par l'outil Oracle Restart.

#### **L'instance ASM**

- Paramètres d'initialisation ASM.
- Ajuster les paramètres des instances ASM dans les fichiers SPFILE.
- Les vues dynamiques.
- Démarrer des instances ASM avec ASMCA et ASMCMD.
- Démarrer et arrêter le processus d'écoute ASM.
- Gestion des fichiers de mots de passe ASM.
- Exercice: Configurer l'instance ASM et sauvegarder le fichier de paramètres.

### **Les groupes de disques ASM**

- Créer et supprimer des groupes de disques ASM.
- Les attributs.
- Les Tâches de maintenance.
- o Rééquilibrage dynamique.
- o Resynchronisation rapide.
- Groupes d'échec préférés pour la lecture.
- Afficher les statistiques sur les disques ASM.
- Exercice: Configurer les groupes de disques nécessaires pour la migration de la base de données.

#### **Fichiers ASM**

- Différents outils client pour accéder aux fichiers ASM.
- o Noms de fichiers ASM complètement qualifiés.
- Créer des fichiers ASM, des répertoires et des alias.
- Gérer les modèles de groupes de disques.
- o Noms de fichiers ASM.
- Modification globale du propriétaire (fichiers/privilèges).
- Commandes SQL et noms fichiers.
- Exercice: Migrer une BDD vers ASM.
- **Flex ASM**
	- Architecture et alternatives de déploiement.
- Configurer et gérer Flex ASM.
- o Surveiller les connexions Flex ASM.
- o Transférer un client ASM.
- Exercice: Mise en oeuvre d'une architecture Flex ASM.

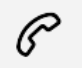

(+212) 5 22 27 99 01 (+212) 6 60 10 42 56 Contact@skills-group.com

 Nous sommes à votre disposition : De Lun - Ven 09h00-18h00 et Sam 09H00 – 13H00

 Angle bd Abdelmoumen et rue Soumaya, Résidence Shehrazade 3, 7éme étage N° 30 Casablanca 20340, Maroc